## Package 'RZabbix'

April 26, 2016

<span id="page-0-0"></span>Version 0.1.0

Type Package

Title R Module for Working with the 'Zabbix API'

Description R interface to the 'Zab-

bix API' data <https://www.zabbix.com/documentation/3.0/manual/api/reference>. Enables easy and direct communication with 'Zabbix API' from 'R'.

Repository CRAN

License GPL-2

LazyLoad yes

LazyData yes

**Depends** R  $(>= 3.2.0)$ 

**Imports** httr ( $>= 1.1.0$ ), jsonlite ( $>= 0.9.19$ )

BugReports <https://github.com/MarcinKosinski/RZabbix/issues>

RoxygenNote 5.0.1

NeedsCompilation no

Author Marcin Kosinski [aut, cre]

Maintainer Marcin Kosinski <m.p.kosinski@gmail.com>

Date/Publication 2016-04-26 08:44:09

### R topics documented:

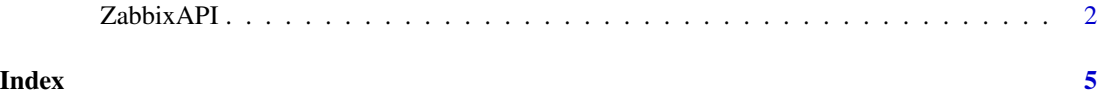

<span id="page-1-0"></span>

#### Description

ZabbixAPI function enables easy and direct communication with Zabbix API from **R**. Each request to the Zabbix API requires passing auth authentication token. Generation of the authentication token is explained [here](https://www.zabbix.com/documentation/3.0/manual/api/reference/user/login) or can be seen in Examples section.

#### Usage

```
ZabbixAPI(server = "http://localhost/zabbix", body = list(),
  user.agent = "RZabbix", content.type = "application/json-rpc",
  encode = "json", ..., only content = TRUE, fromJSON = TRUE,content.only.result = TRUE)
```
#### Arguments

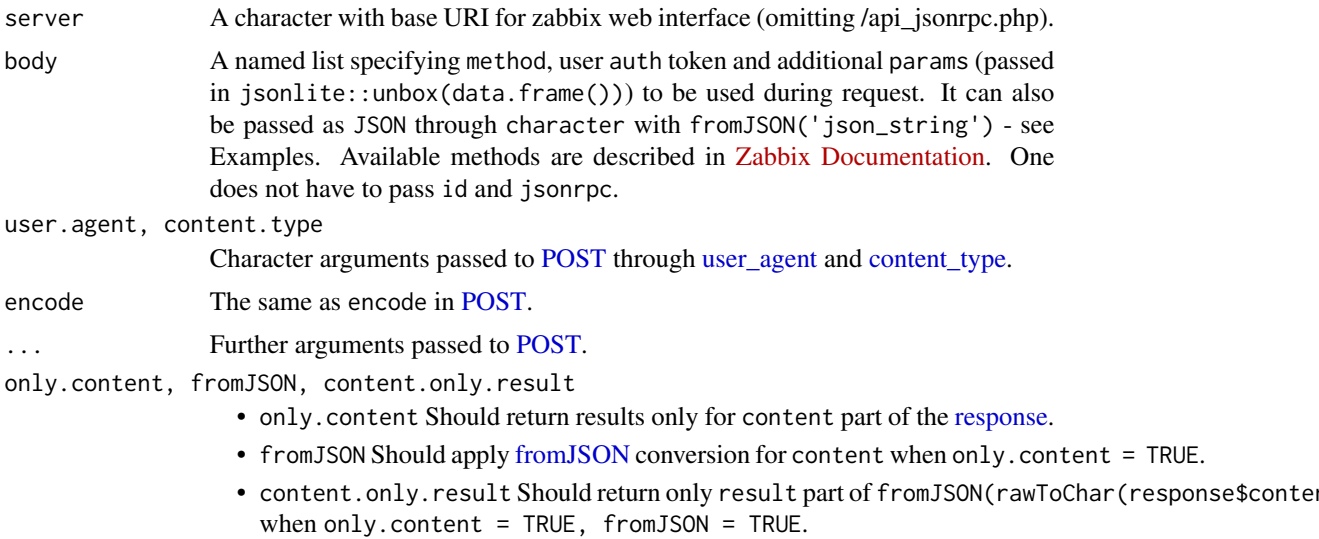

#### Details

Communication wih the Zabbix API is described at [Zabbix API Manual Reference](https://www.zabbix.com/documentation/3.0/manual/api/reference) and relies on specifying methods of call and additional parameters in the [JSON-RPC](http://www.jsonrpc.org/specification) format. An example of such specification can be found in the [example of authenticating a user](https://www.zabbix.com/documentation/3.0/manual/api/reference/user/login#examples) but in RZabbix this should be specified in parameter body where parameters are passed in the named list, where additional params should be passed in jsonlite::unbox(data.frame()). See examples.

#### Note

Bug reports and feature requests can be sent to <https://github.com/MarcinKosinski/RZabbix/issues>

#### zabbixAPI 3

#### Author(s)

Marcin Kosinski, <m.p.kosinski@gmail.com>

#### Examples

```
## Not run:
# user authentication
#####################
ZabbixAPI('http://localhost/zabbix',
          body = list(method = "user.login",params = jsonlite::unbox(
                      data.frame(user = "Admin",
                                 password = "zabbix")))) -> auth
# request to get histoy of an item of 'item_id' number
######################################################
ZabbixAPI('http://localhost/zabbix',
          body = list(method = "history.get",
                      params = jsonlite::unbox(
                       data. frame(output = "extend",
                                  itemids = "item_id",
                                  history = 0,
                                  sortfield = "clock",
                                  sortorder = "DESC",
                                  limit = 10),
                     auth = auth)# API info
##########
ZabbixAPI('http://localhost/zabbix',
          body = list(method = "apiinfo.version"))
# fromJSON example for get event data fo object with 'object_id' number
#######################################################################
library(jsonlite)
paste0('{
    "method": "event.get",
    "params": {
       "output": "extend",
       "select_acknowledges": "extend",
       "objectids": "object_id",
       "sortfield": ["clock", "eventid"],
       "sortorder": "DESC"
    },
    "auth": "', auth, '"
}') -> json_rpc
ZabbixAPI('http://localhost/zabbix',
         body = fromJSON(json_rpc)) -> event.info
# colnames - https://www.zabbix.com/documentation/3.0/manual/api/reference/event/object
```

```
event.info %>%
  select(value, clock) %>%
 mutate(clock =
           as.POSIXct(as.numeric(clock),
                      tz = "GMT",origin = "1970-01-01")) -> clock2viz
list2bind <- list()
for(i in 1:(nrow(clock2viz)-1)) {
  data.frame(
   times =
      seq(from = clock2viz$clock[i+1],
       to = clock2viz$clock[i],
       by = "min") %>%
     head(-1),
   status = clock2viz$value[i+1],
   stringsAsFactors = FALSE) ->
 list2bind[[i]]
}
library(ggplot2)
do.call(bind_rows, list2bind) %>%
  ggplot(aes(x=times, y = status)) +
  geom\_point(size = 0.1)## End(Not run)
```
# <span id="page-4-0"></span>Index

content\_type, *[2](#page-1-0)* fromJSON, *[2](#page-1-0)* POST, *[2](#page-1-0)* response, *[2](#page-1-0)* user\_agent, *[2](#page-1-0)* ZabbixAPI, [2](#page-1-0)